### **How to Make a Reservation for Open Labs**

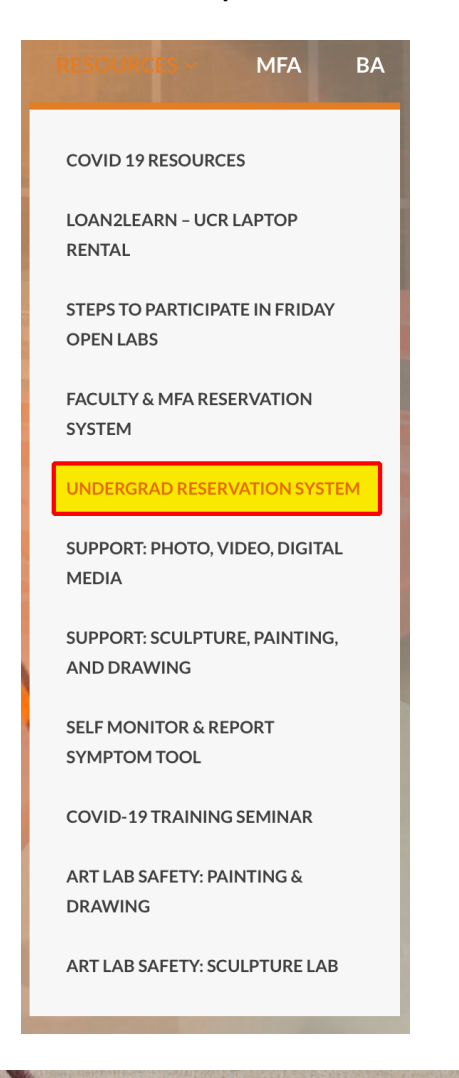

Go to https://art.ucr.edu Click on Resources tab and select Undergrad Reservation System

## **OPEN LAB RESERVATIONS**

1110 200 100

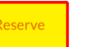

Select Reserve under Open Lab Reservations

### **SEARCH AVAILABILITY**

### Date

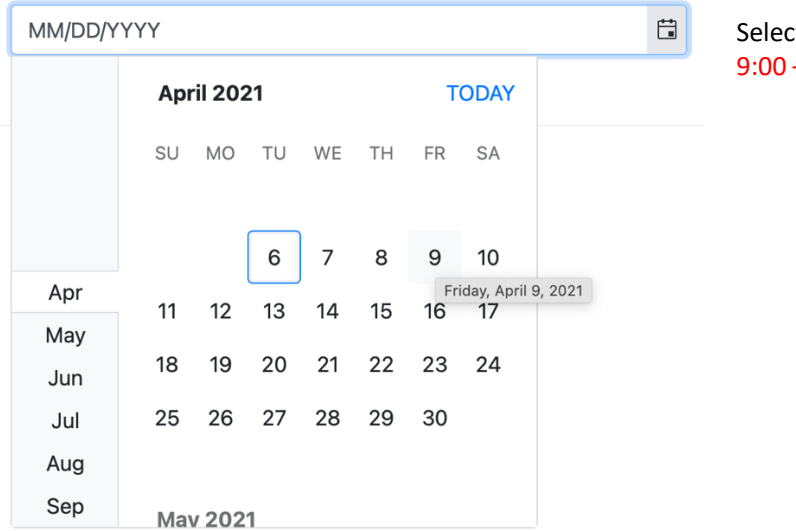

ct Date: Fridays Only  $-12:00 \& 1:00 - 4:00$ 

# **Facility Owner**

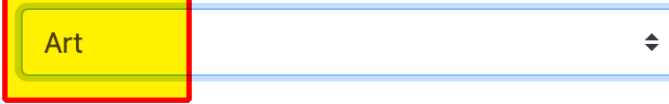

Facility Owner = Art

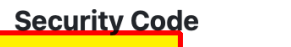

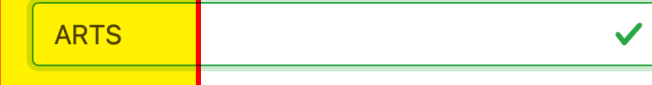

Security Code = ARTS

Select the Lab you want to reserve

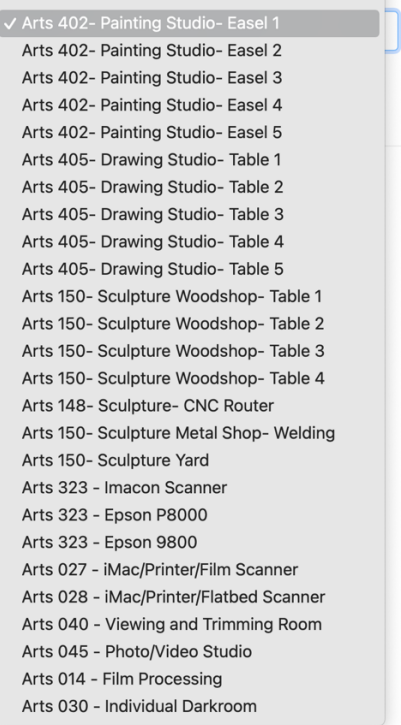

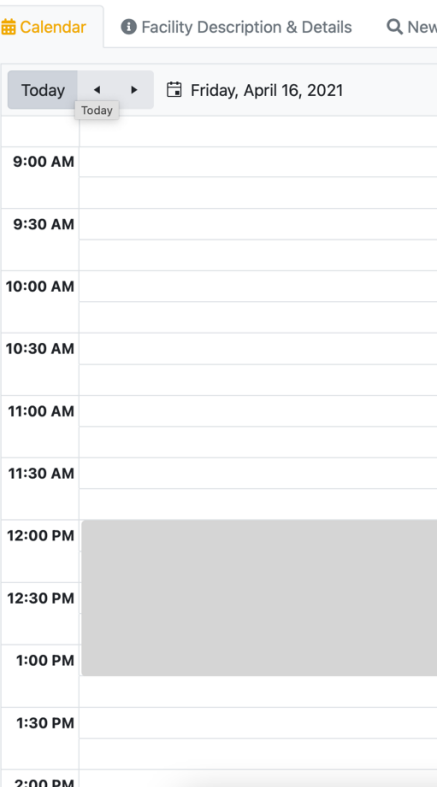

Click on your Arrival Time

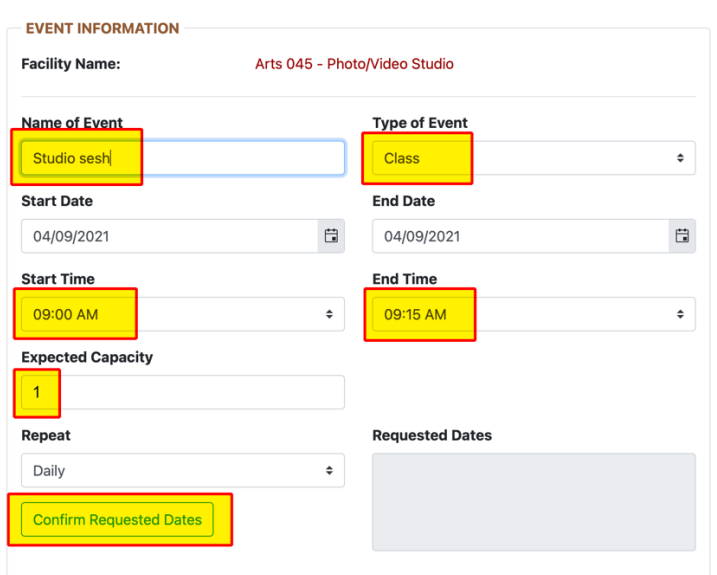

**QUESTIONS** 

 $\bigcirc$  No

O Yes No

request.

**SPECIAL REQUEST/COMMENT** 

Please provide a short description of what you will be working on.

Which Arts class are you currently registered in?

You agree to take the UCR Online Self Monitoring Survey before arriving to campus? © Yes

Have you taken the Covid Prevention training via ucrlearning.ucr.edu? © Yes 
O No You agree to wear a face covering while on campus and maintain 6 ft of social distancing? Name of Event: Name this whatever you like

Type of event: This doesn't matter but you have to select something, or you'll get an error

Select your time. 2 hours minimum and 3 hours maximum. 9:00 – 12:00 and  $1:00 - 4:00$  only

Expected capacity  $= 1$  unless you are bringing someone. You'll need to receive approval for additional people

Click Confirm Requested Dates

Short description section is where you describe your work. The more info you provide the more we can setup for you in advance. We can have everything ready to go if you provide a detailed description.

Answer all Covid/Registration Questions

Additional room to describe your project/work

Read User agreement and cancellation policy and check the box.

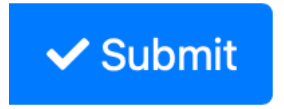

◘ I have read the facility usage agreement and cancellation policy carefully before submitting this

Click Submit

### **Common Errors**

Re

120 minutes is the minimum duration. The following day could not be reserved: 04/09/2021 9:00 AM - 9:15 AM

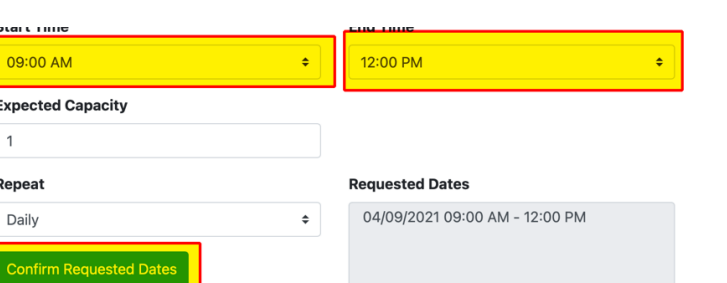

If you get an error for your time period follow these directions.

Change your time to fit into the following hours  $9:00 - 12:00$  and  $1:00 -$ 4:00. 2 hours minimum and 3 hours maximum

Click Confirm Requested Dates to reset the request

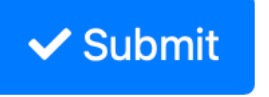

Click submit

### **Cancellation Policy**

Students must not book appointments they have no intention of using.

If you cannot attend your lab session delete the appointment in the Facilities Reservation System ASAP to allow access for other students.

Misuse of the reservation system may result in loss of privileges.

Please email Lab Supervisor as notification of cancellation as well as canceling in the Facilities Reservation System.

Photo/Video- jason.gowans@ucr.edu

Sculpture/Painting/Drawing- andrea.hidalgo@ucr.edu

### **Usage Agreement**

In addition to the Lab guidelines and Policy Agreement, specific rules are in place to ensure student, staff, and faculty safety to limit exposure to Covid-19.

1. Students must complete a Demo from Lab Supervisor Jason Gowans before using any reserved equipment or facilities.

2. Students and Faculty are required to use https://chassintranet.ucr.edu/frs/app/ to reserve an individual workspace and duration. Reservation may be made 24 hours in advance. Please make sure that your reservation has been confirmed prior to arriving to campus.

3. Students are required to email Lab Supervisor and delete the appointment in https://chassintranet.ucr.edu/frs/app/ to cancel. Please see the cancellation policy.

4. Only the approved student may access the room/facility. Guests and other students are restricted to their appointment times only.

5. Students are required to arrive within 15 minutes of their scheduled appointment time, or their appointment will be forfeited.

6. Students and Faculty are required to wear a face-covering at all times while working in the lab.

7. Students and Faculty will maintain 6' physical distancing at all times while working in the lab.

8. Students and Faculty are required to store projects and materials, disinfect their individual workspace, and receive approval that workspace has been properly cleaned by a lab employee prior to the end of their allotted time.

9. Lab Supervisors request that if any equipment has been broken, mishandled, or is responding unusually that they are notified immediately of the problem.